*Д. Соронзон (магистр) МоСС. Монгол хэл шинжлэлийн тэнхимийн багш*

1905 оны намар Агваандорж (1853-1938) лам вагиндра (Вагиндра гэдэг нь Агваан гэсэн үгийн санскрит орчуулга) хэмээх үсэг зохиосон нь монголчуудын үсэг бичгийн түүхэнд буриад түмний оруулсан үлэмжхэн хувь нэмэр билээ.

Энэ бичгээр 1906-1910 оны хооронд "Монгол буриад шинэ үсэг оршив" (1906), "Бурхан багшийн гэгээний хураангуй намтар болон Буянт хааны хөвүүний намтар оршив" (1906), "Буриад хур /үг/" Тэргүүн дэвтэр (1908), "Буриад шинэ үсэгт тааруулсан зүрхэн толт гэж эхэлсэн анхан дэвтэр оршив" (1908), "Үлгэрийн далай" (1908) нэрт эмхтгэл, "Ухаан сургаж сэтгэл сайжруулах сургаалууд оршив"(1910), А.С.Пушкины "Алтан загасны үлгэр" (1910), "Чано батур" (1910) баатарлагийн туульс, "Буриад монгол ардын дууны түүвэр" (1910) (бэлтгэсэн Ц.Ж.Жамцарано, Э.Р.Ринчино) зэрэг 10 гаруй бүтээлийг вагиндра үсгээр хэвлэсэн байна.

Түүнээс хойш энэ бичгийг судлах, сурталчлах үүднээс бичигдсэн зохиол бүтээлүүд ч тодорхой тоогоор хэвлэгдэж иржээ.

Бид урьд монгол бичгийн фонтуудыг хэрэглээний талаас нь засаж сайжруулсан болон шинээр зохион боловсруулсан туршлагадаа тулгуурлан вагиндра үсгийн Ms Vagindara

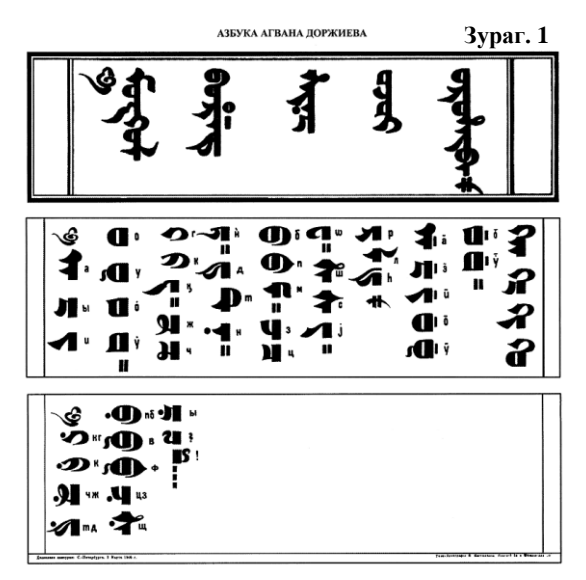

фонтыг компьютерт бичихэд зориулан бэлтгэлээ. Фонтын тигийг 1906 оны 03 сарын 03-нд хэвлэгдсэн чулуун барын "Монгол буриад шинэ үсэг оршив" нэрт цагаан толгойн фото /Зураг.1/ зургийг баримтлан боловсруулав.

Үүнд хэрэглэгдэх товчийн тоо цөөн бөгөөд үсэг, тэмдгийн тоо хүрэлцэхүйц, мөн бичихэд хялбар фонт бэлтгэхийг зорьсон болно.

Вагиндра үсэг нь монгол үсгийн хэлбэр дүрсээс уламжлан, нэг дүрсээр бичигддэг зурлагуудыг тод бичгийн адилаар ялган тэмдэглэхийн зэрэгцээ үгийн эхэн, дунд, адаг хэмээн ялгадаггүй байдлаараа өрнө дахины бичиг үсгийн тогтолцоотой адил тул уг бэлтгэсэн фонтын үсгийн байрлалыг бид кирилл үсгийн байрлалыг харгалзаж боловсруулав. Түүнийг гарын

байрлалаар үзүүлэв. /Зураг.2/

**Зураг. 2**

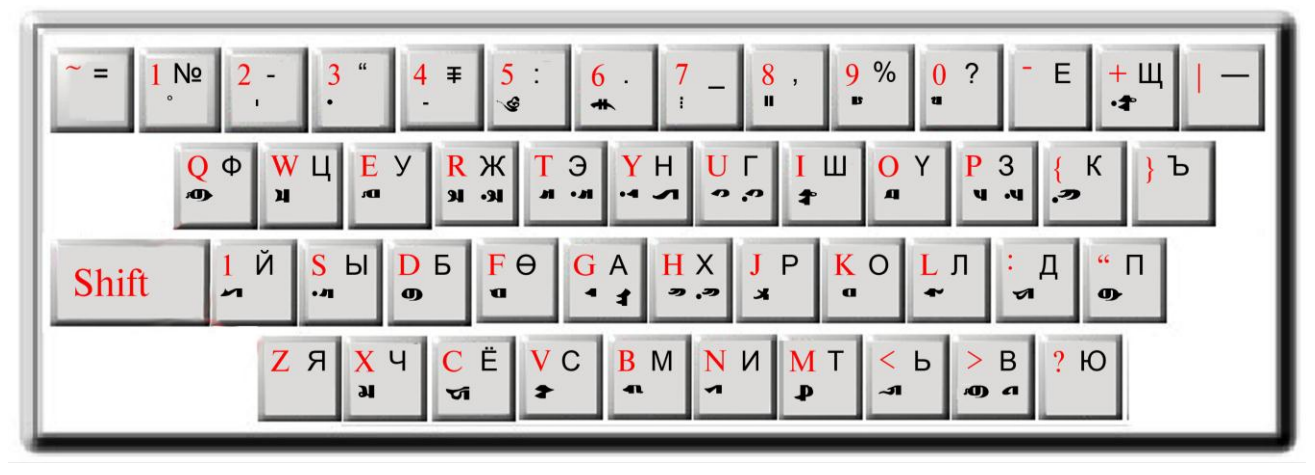

Бүгд 36 үсэг, 10 тэмдэг орсноос:

- 1) Shift товчгүйгээр дарагдах нийт 31 үсэг байгаа бөгөөд тэдгээрээс кирилл үсэгтэй шууд тохирох нь 29 үсэг байна. Харин тохирохгүй нь кирилл үсэгт байхгүй h, n' зэрэг авиаг тэмдэглэсэн үсэг болно. Ингэж кирилл үсэгтэй адил байдалтайгаар байрлуулсан нь компьютерт бичихэд хялбар дөхмийг харгалзсан хэрэг юм.
- 2) Shift товчтойгоор хослон дарагдах үлдсэн 8 үсгийн 3 нь буриад ба харь хэлний үгсийг тэмдэглэхэд хэрэглэх үсгүүд болно.
- 3) Тэмдгүүдийг тоон дээр дарагдахаар байрлуулав. Үүнд
	- a. 1 тагнайшсаны тэмдэг /бүх үсгийн ард гарах болможтой/
	- b. 2 уртын тэмдэг /бүх үсгийн ард гарах болможтой/
	- c. 3 цэг /бүх үсгийн өмнө гарах болможтой/
	- d. 4 нуруу /үсгийн үзэмжид тохируулан хэрэглэхийг харгалзаж богиноор хийв/
	- e. 5 бярга
	- f. 6 цэг
	- g. 7 цуваа цэг
	- h. 8 таслал
	- i. 9 анхаарлын тэмдэг
	- j. 0 асуултын тэмдэг

Бэлтгэсэн фонтоор А талд бичиж үзүүлэв.

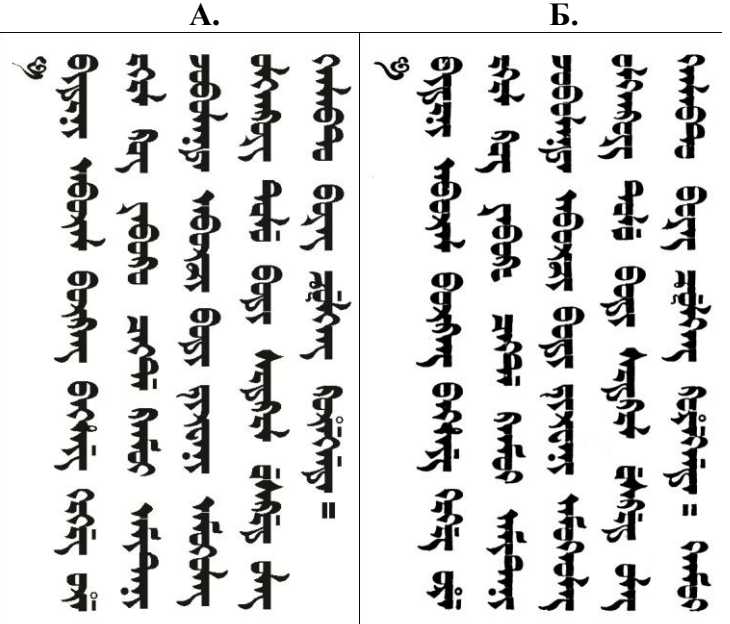